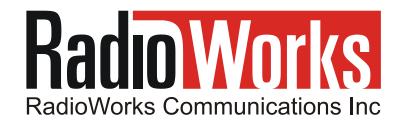

# **This document was prepared by RadioWorks Inc**

How to configure a USR-56K modem to dial into the RadioWorks paging terminal v2

# **Who this document is intended for...**

- This information will be useful for I.T. professionals who are configuring Alphanumeric pagers for:
	- 1. Pager dispatch software used at Realty offices
	- 2. Automated alarm reporting equipment
	- 3. Automated voicemail notification systems

## **The purpose of this document...**

- The settings below will allow computers, and US Robotics modems, to be configured for dial-access to the RadioWorks alphanumeric paging network.
- These same settings work for other paging service carriers, but their phone numbers will be different.

# **How to configure the computer (that is attached to the US Robotics modem)...**

- 
- 

**115200, 7, E, 1, Hardware handshake** . Com port settings for the PC ( **7** data bits, **E**ven parity, **1** stop bit ). **AT Y3 &F1 &C1 DT 480-2299 .** Modem string for the paging software application on the PC. Modem string for the paging software application on the PC.

- NOTES:
	- 1. If an "external" modem is being used then use "straight-through" (pin-to-pin) RS-232 serial cable.
	- 2. If an "Internal" modem is being used then confirm that it has been "installed" into Windows. To check it, or to install it, click on Start, Control panel, Phone and modem options.

## **How to configure the dip switches on an "external" US Robotics modem ("internal" modems don't use dip switches)...**

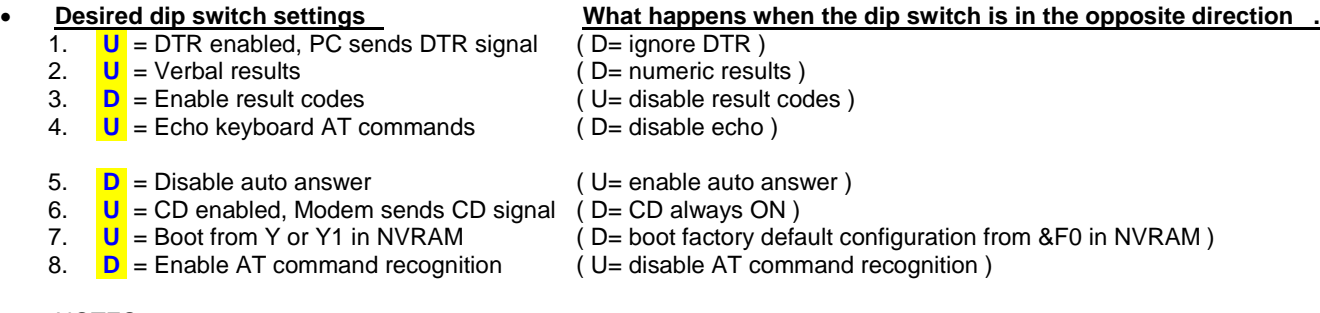

NOTES:

1. On the dip switches: **U**=Up and **D**=Down ( also **U**=Off and **D**=On ).

## **Troubleshooting...**

- **If the modem won't dial the phone number** then (**1**) the modem is not receiving the modem string from the computer, or (**2**) there is no telephone line connection, or (**3**) the modem has no power or has bad power or has a bad power connector, or (**4**) the dip switch settings are wrong or, (**5**) the RS-232 cable is not pin-for-pin.
- **If the modem connects only for a few moments** then (**1**) you probably have selected 8 data bits and/or No parity or (**2**) your serial cable is not pin-for-pin or (**3**) the modem is not a US Robotics modem.
- **Other modems may be configured as follows**: The modem string should select for "hardware handshake"

--- end ---